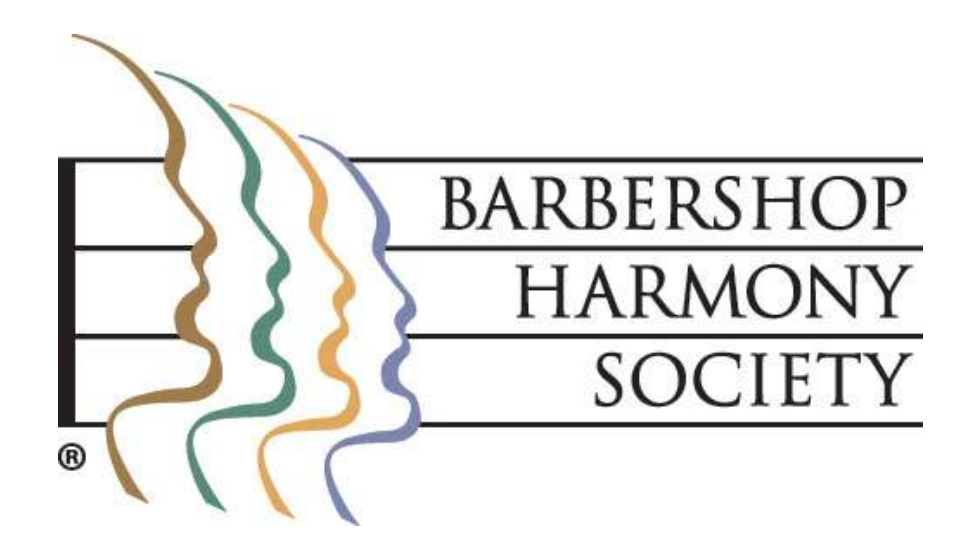

## First step – login to Barberscore!

## The URL is:

## **https://www.barberscore.com/login**

**(For convenience, you should bookmark this URL in your browser)**

Please note: Microsoft Internet Explorer is currently not supported.

*Please review the login tutorial and watch the login video if you need assistance.*

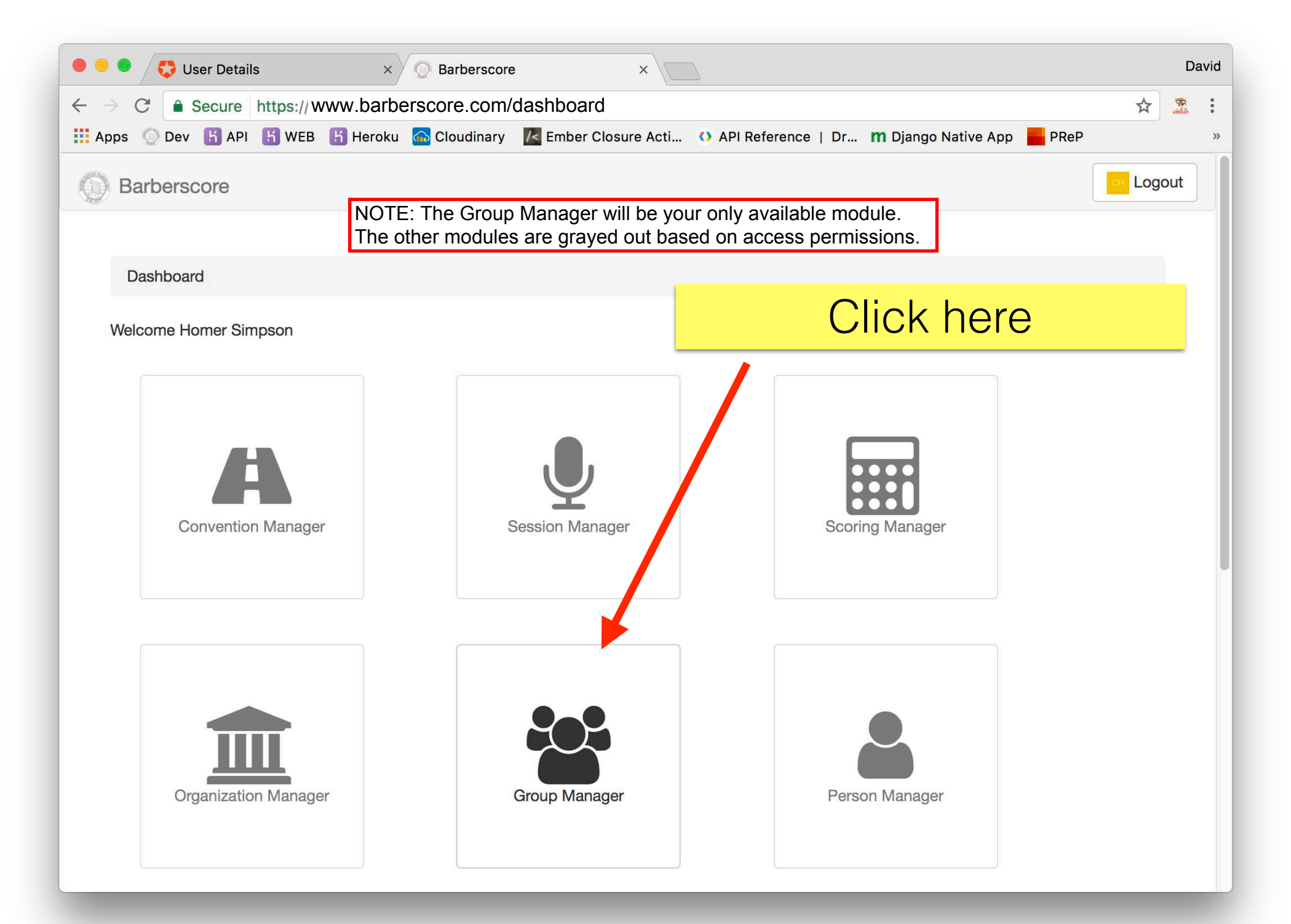

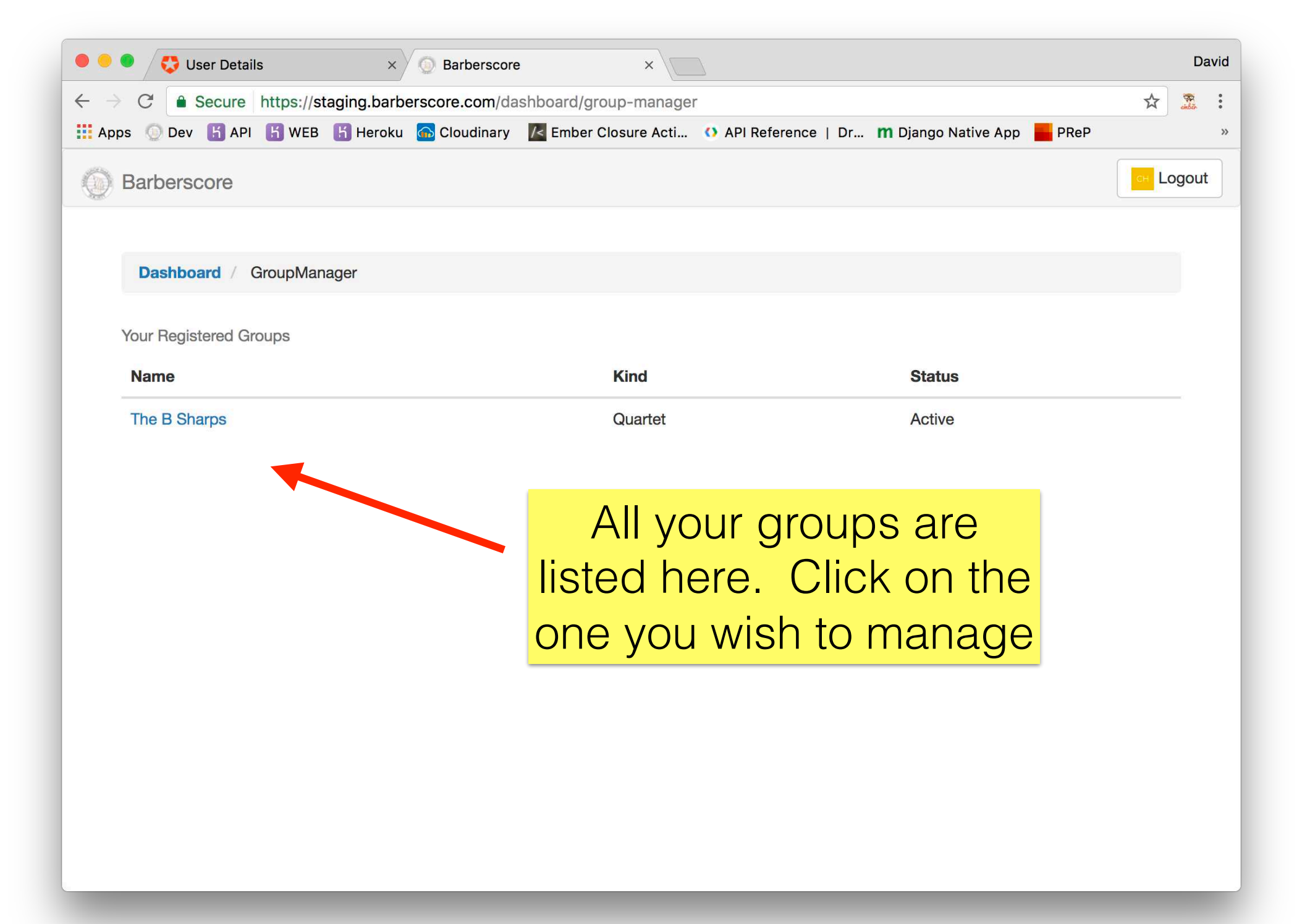

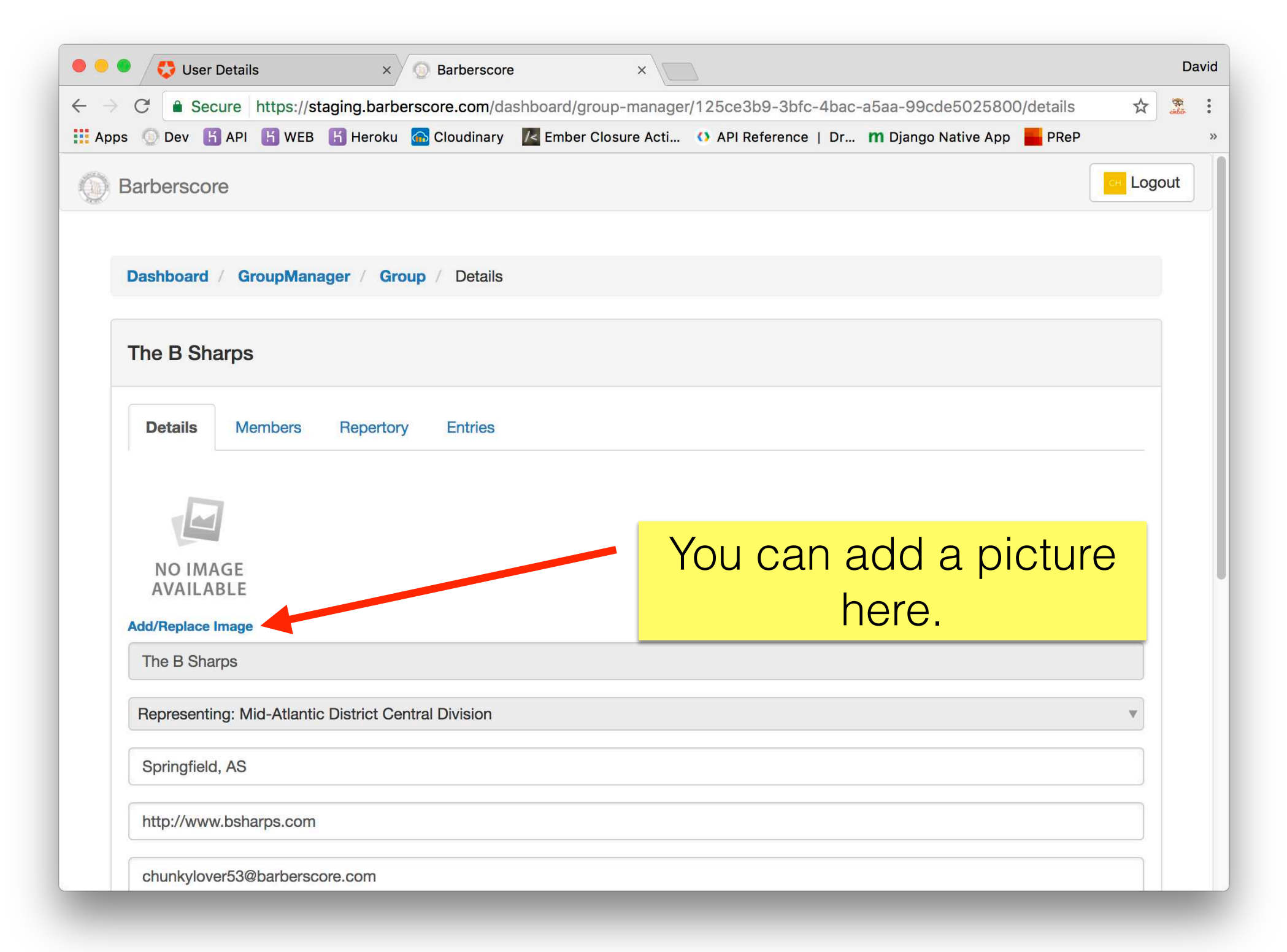

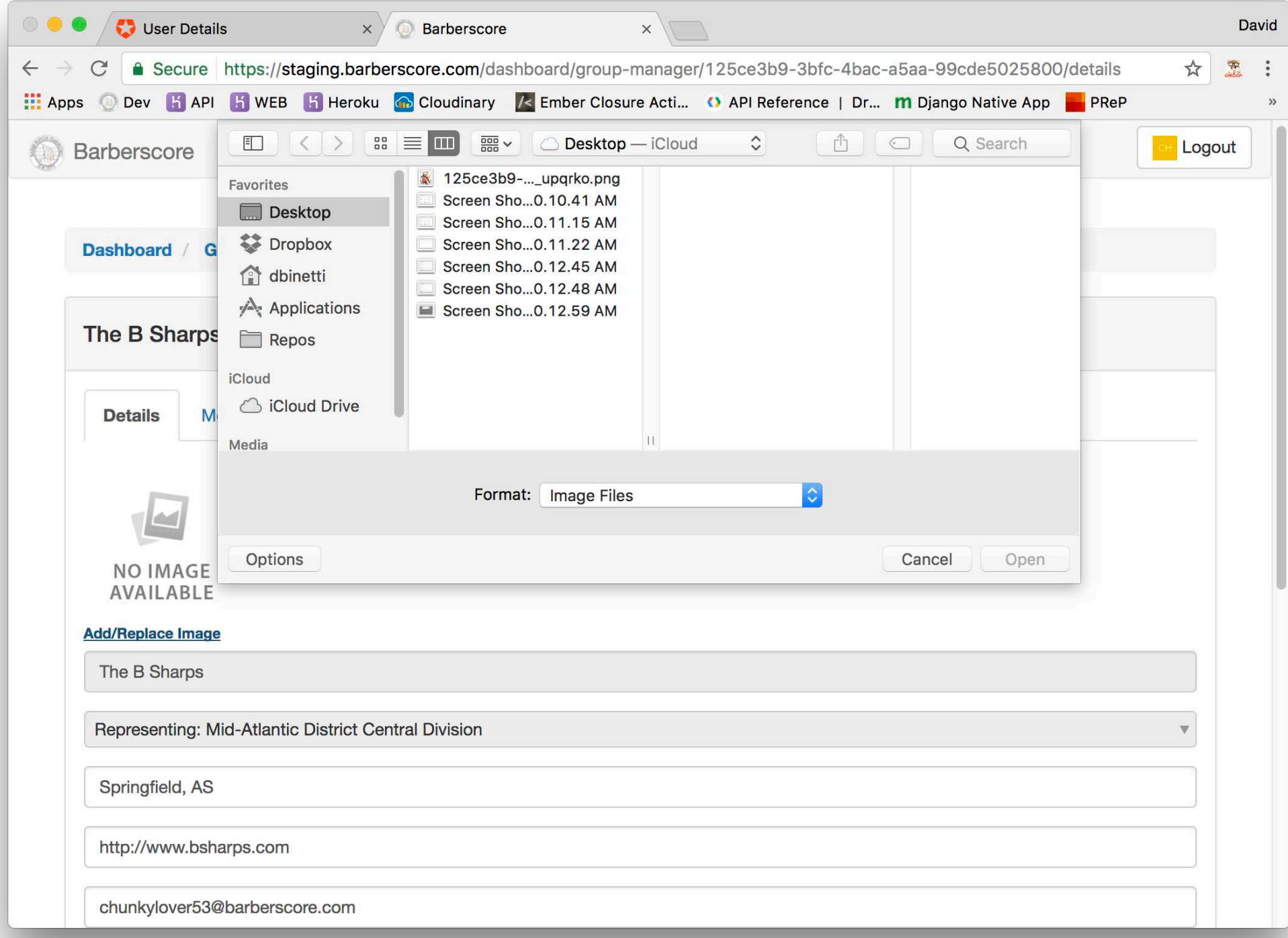

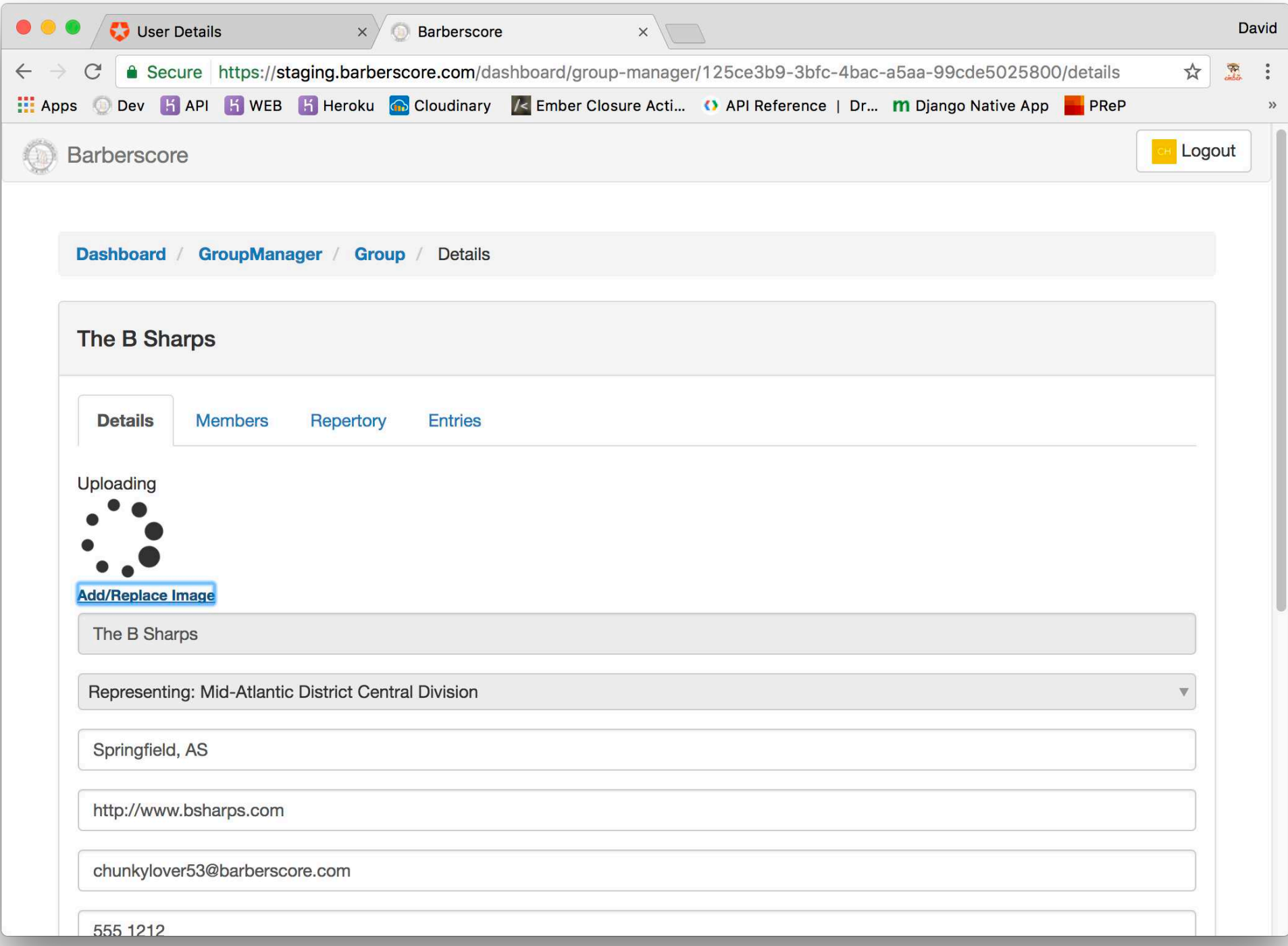

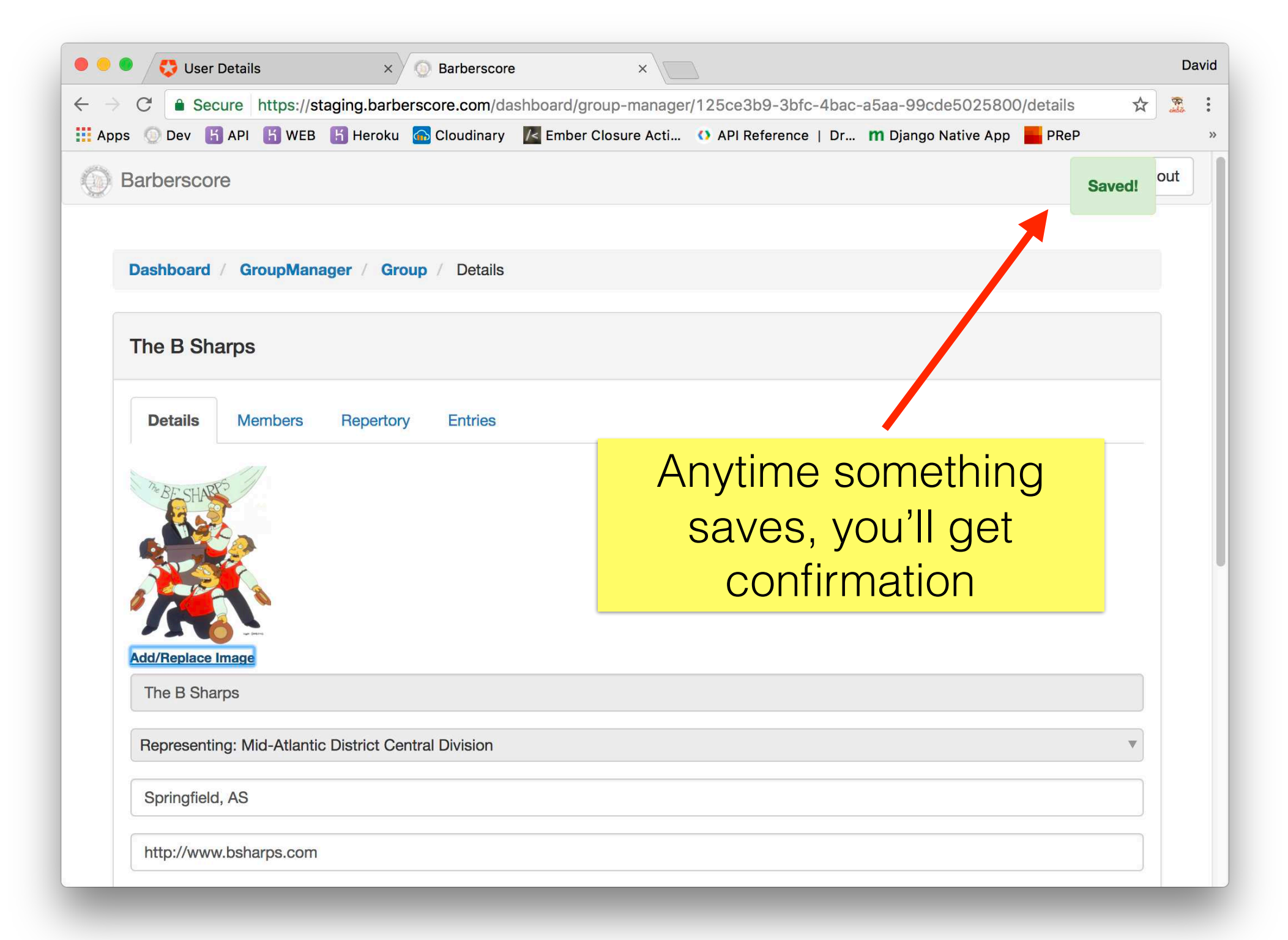

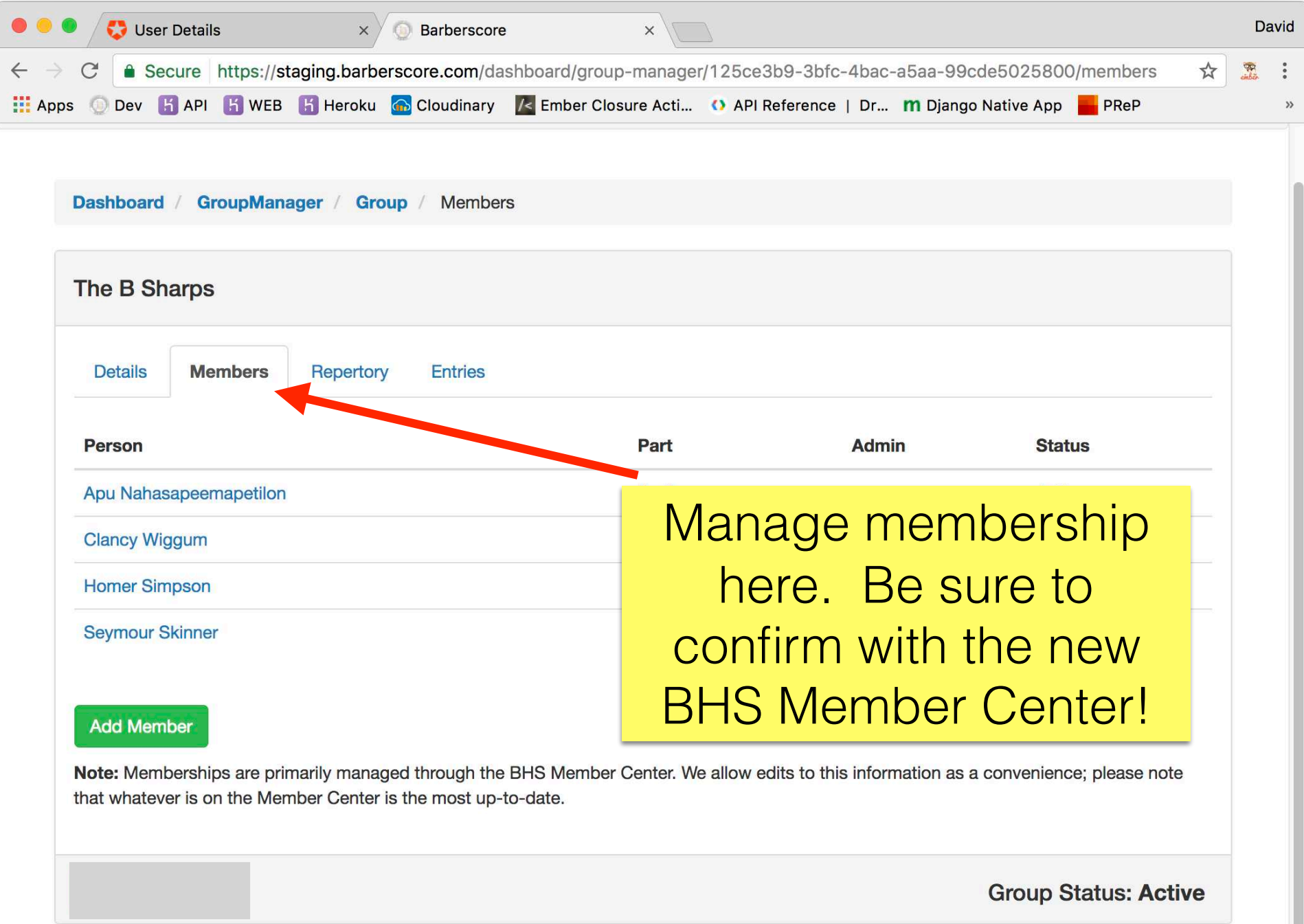

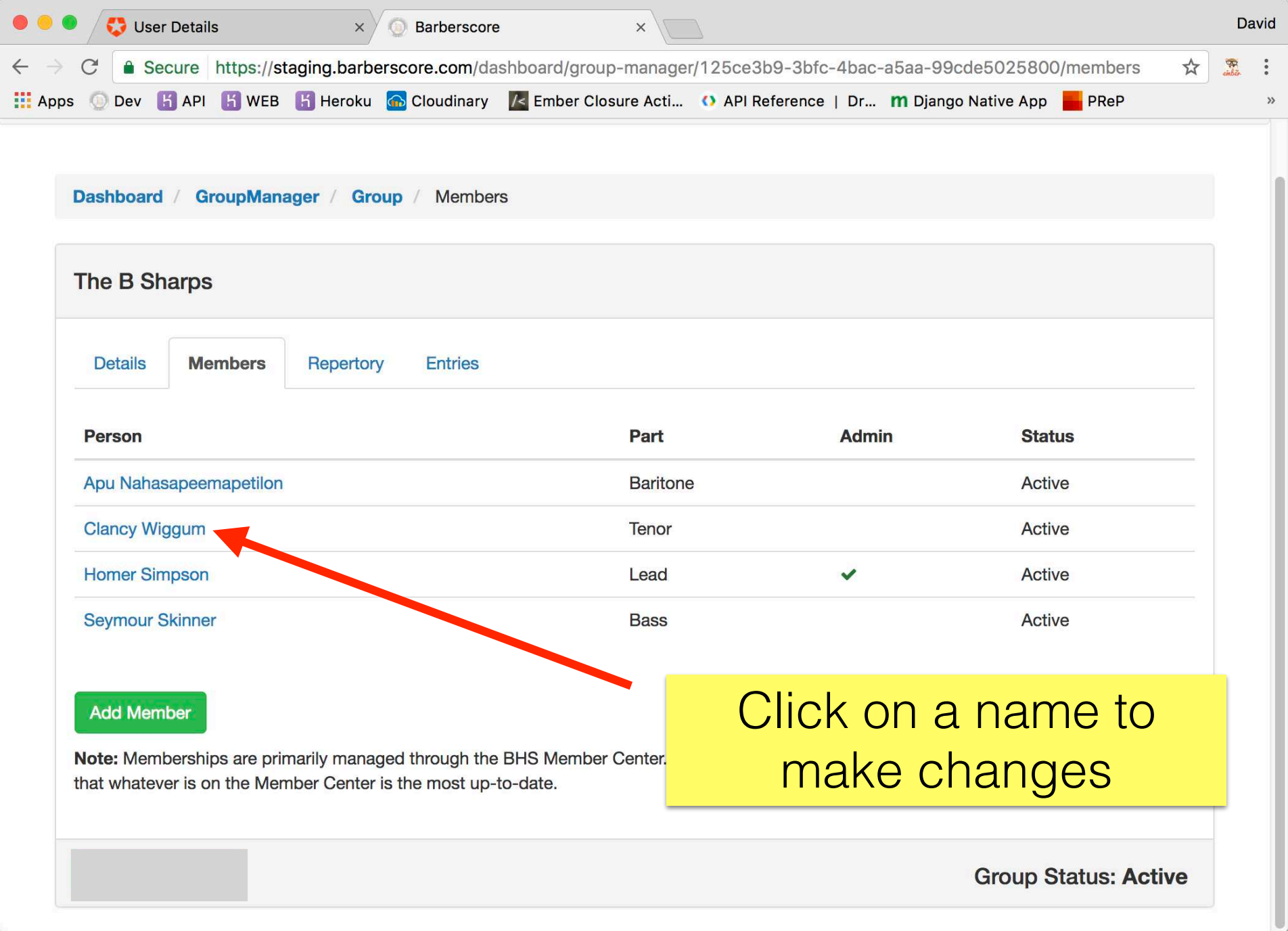

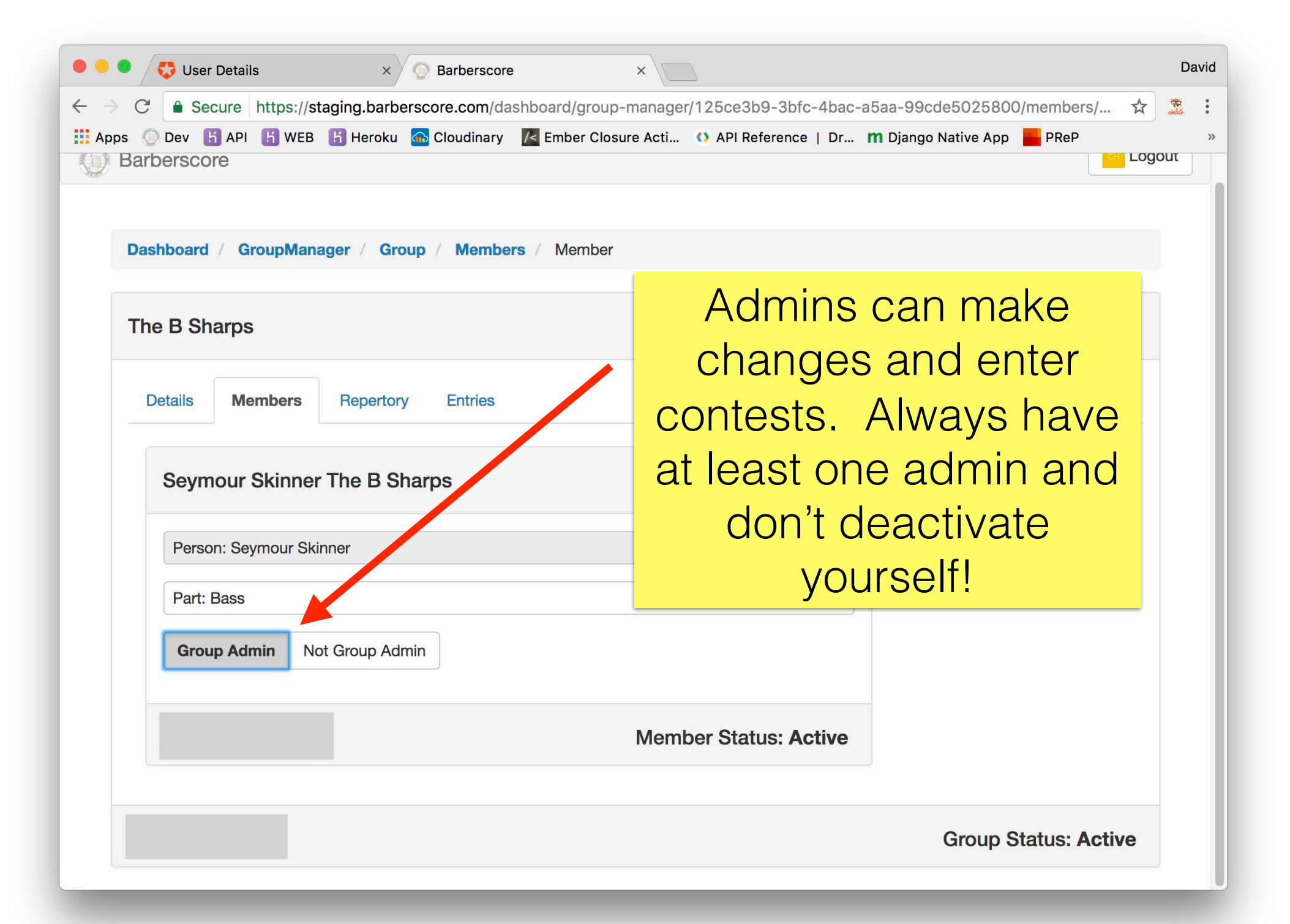

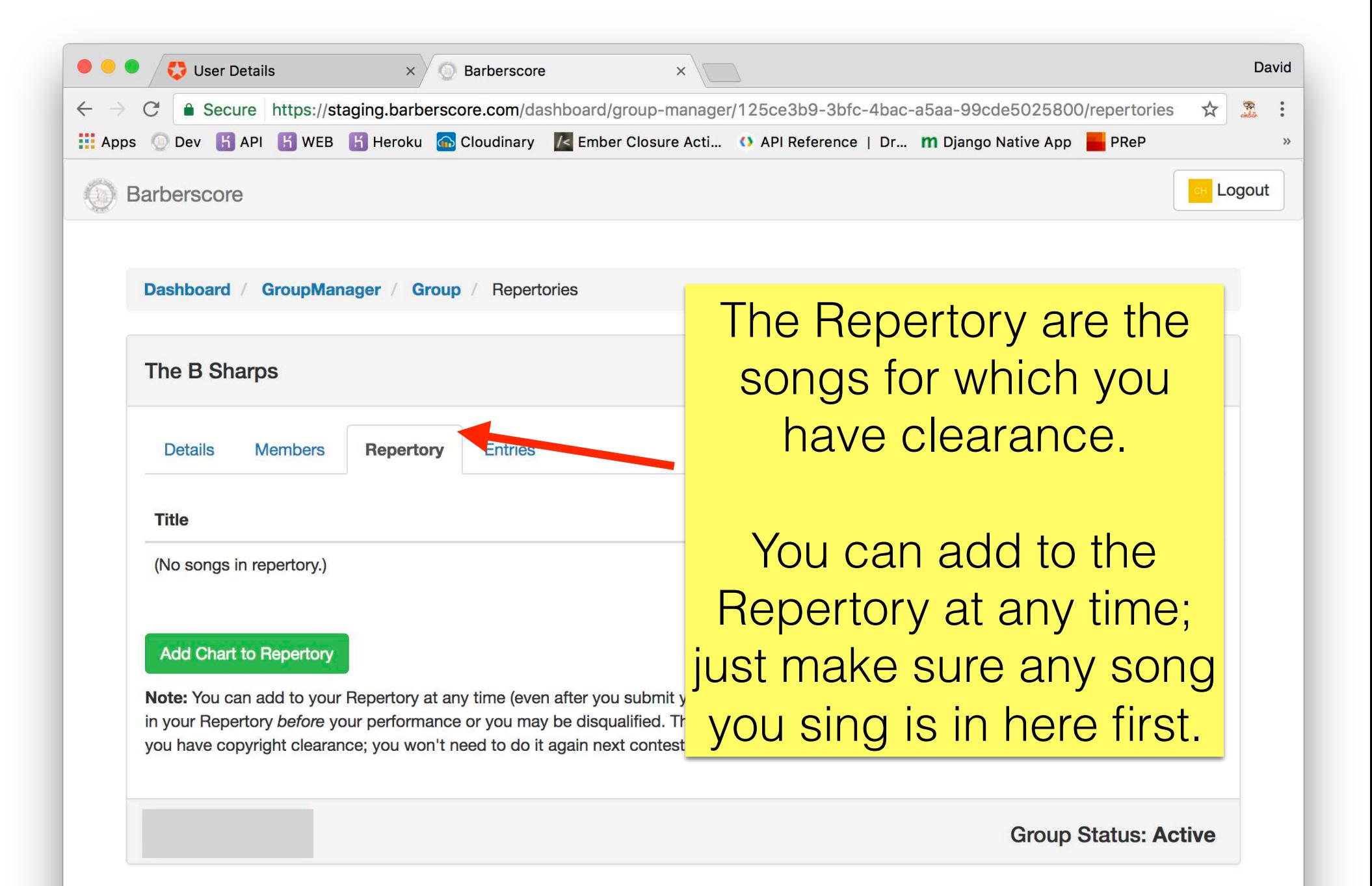

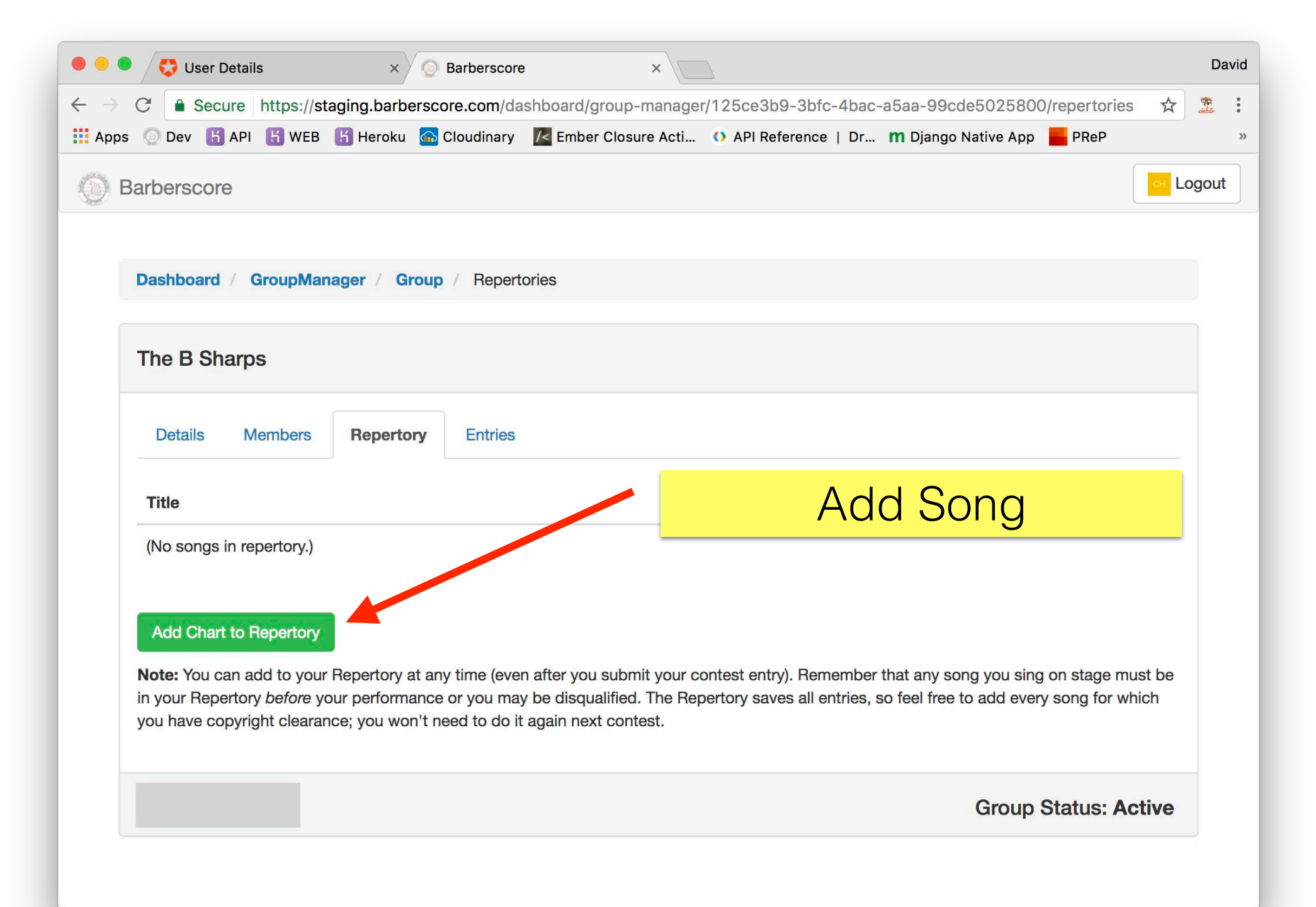

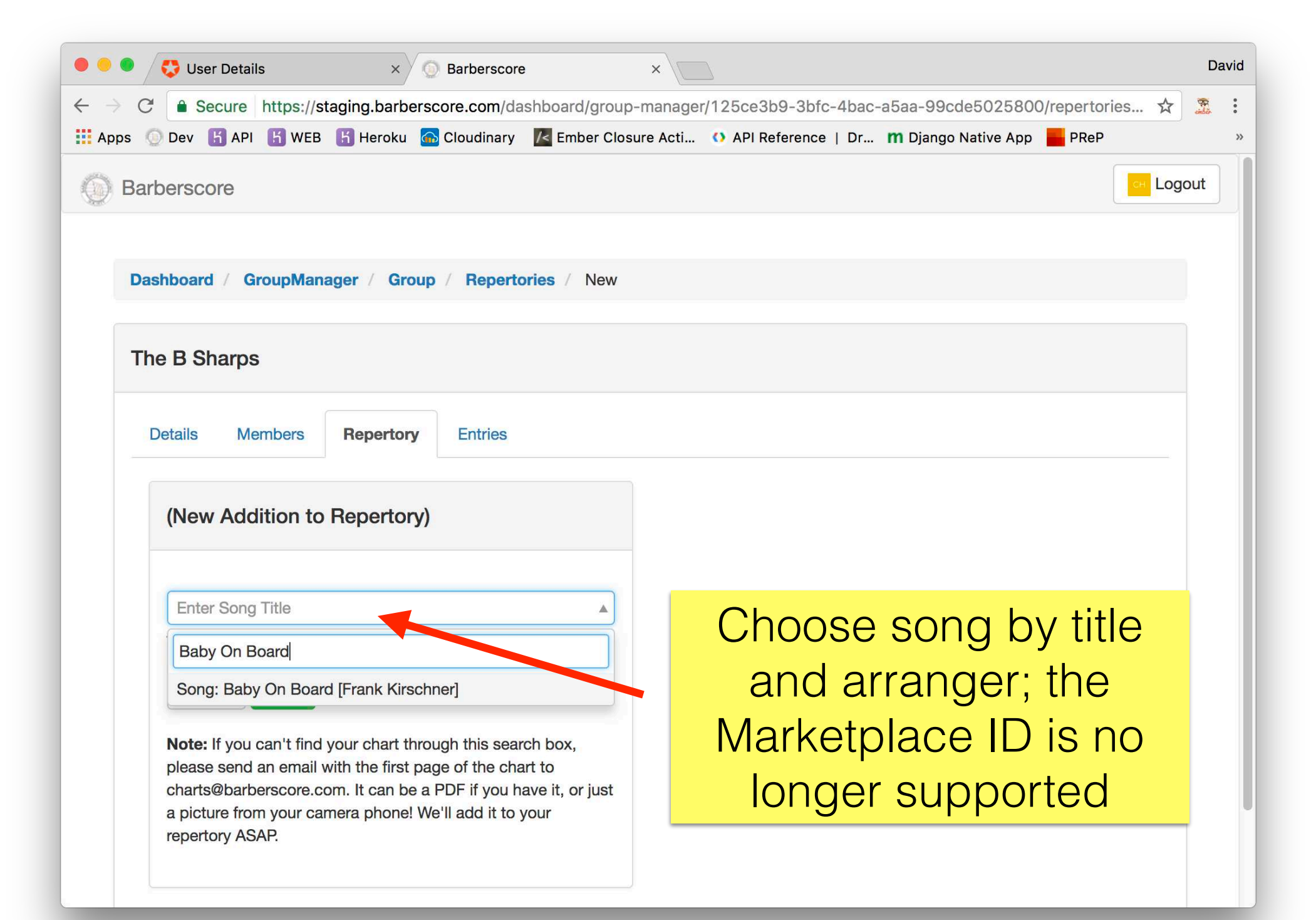

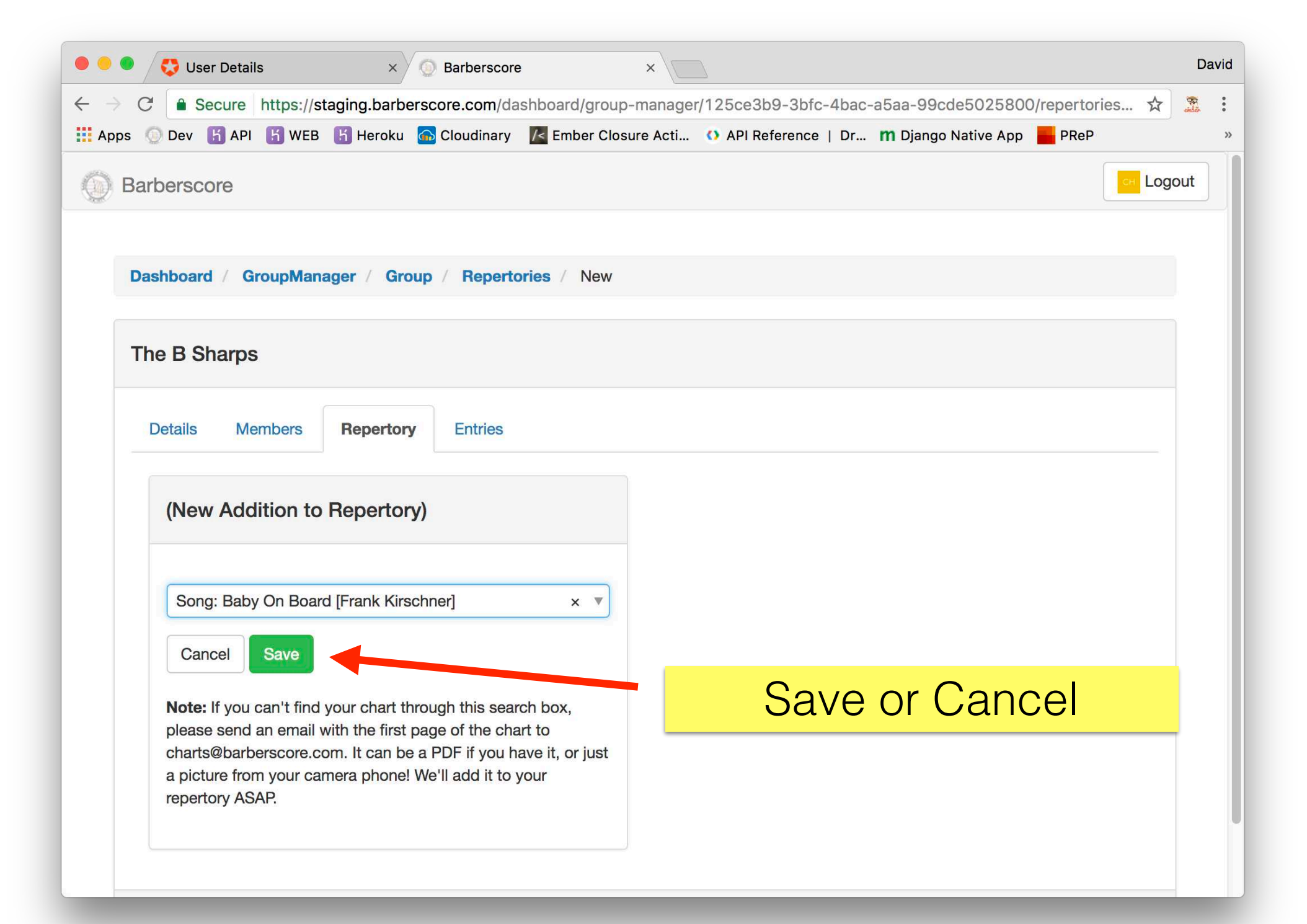

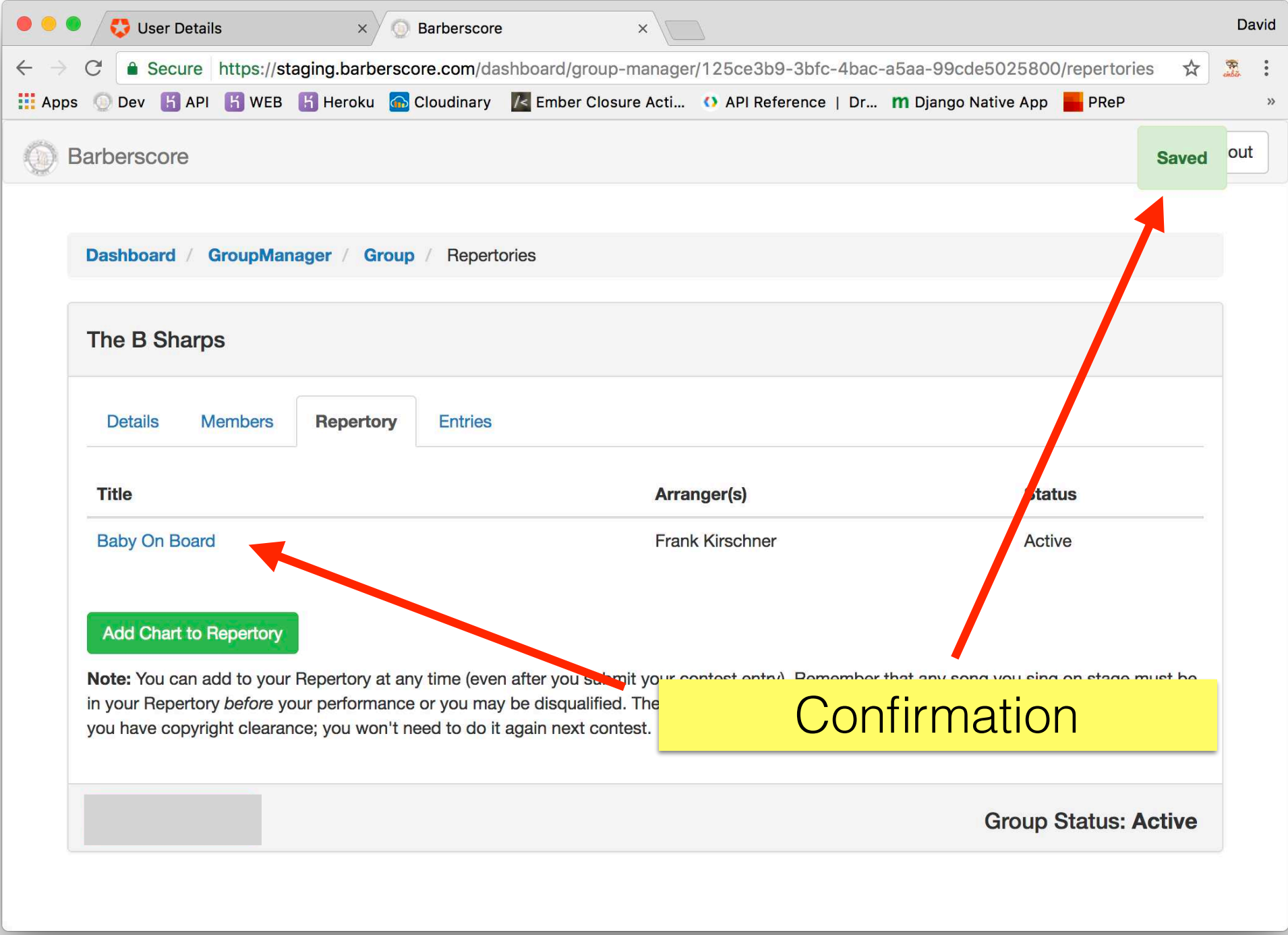

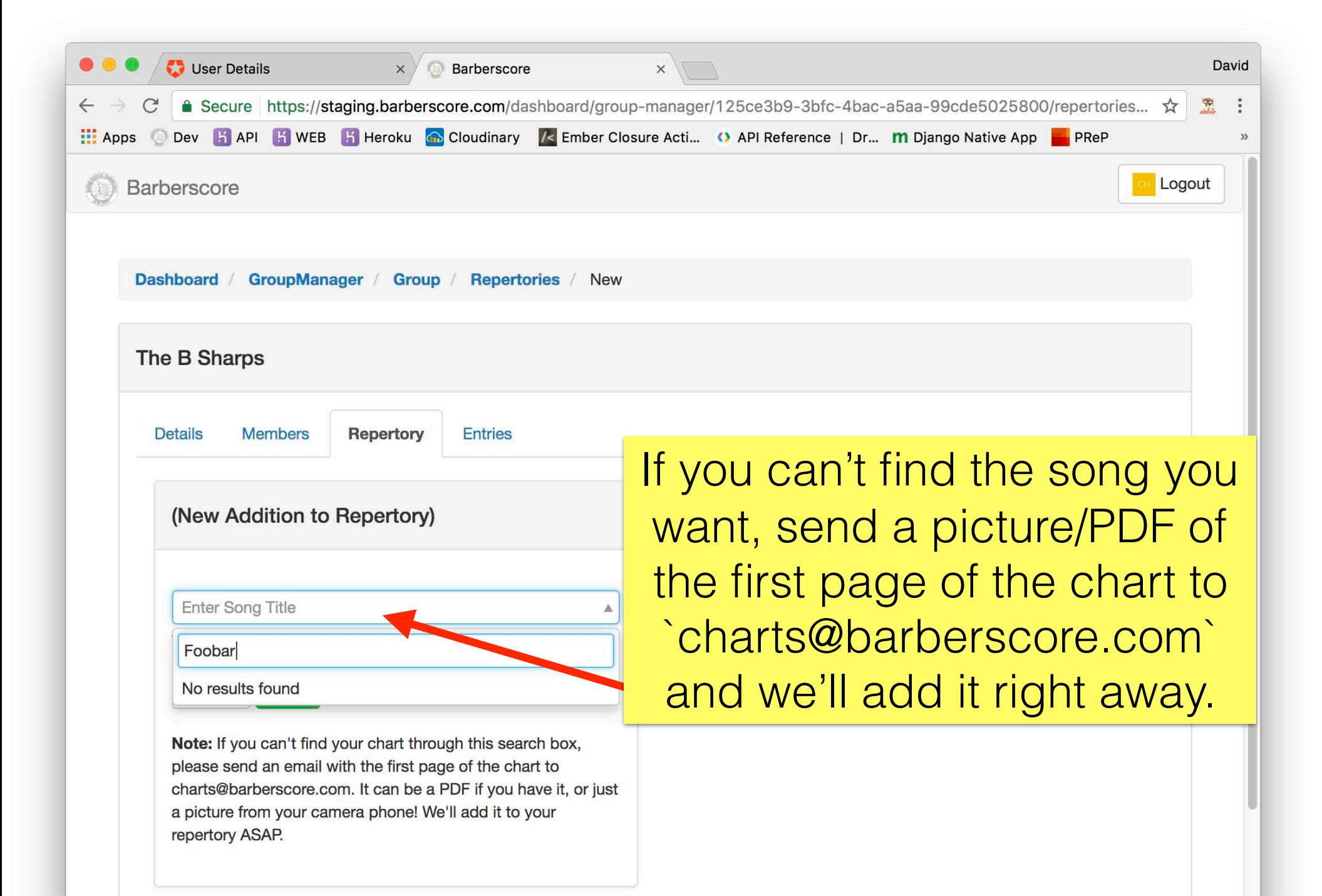

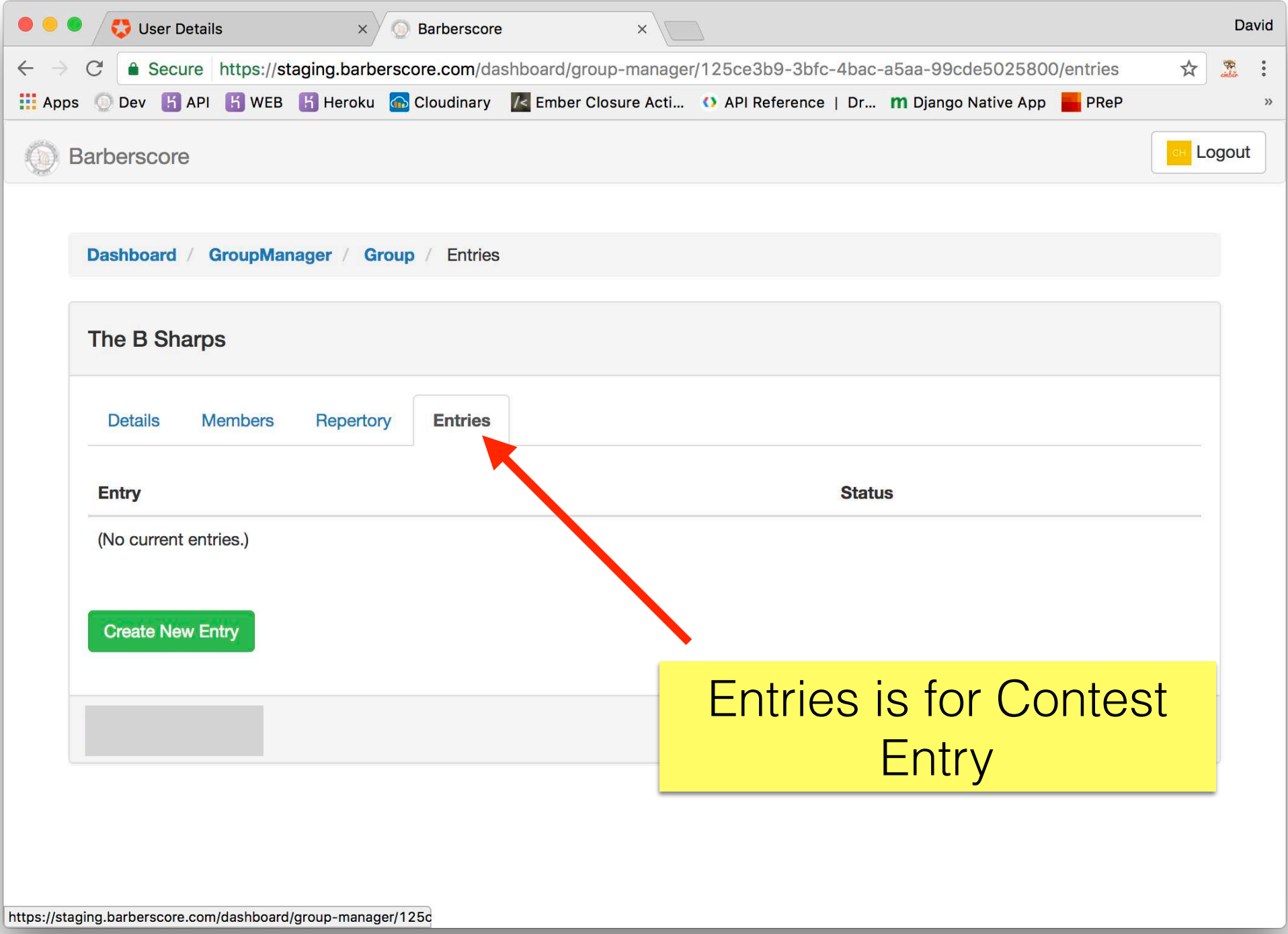

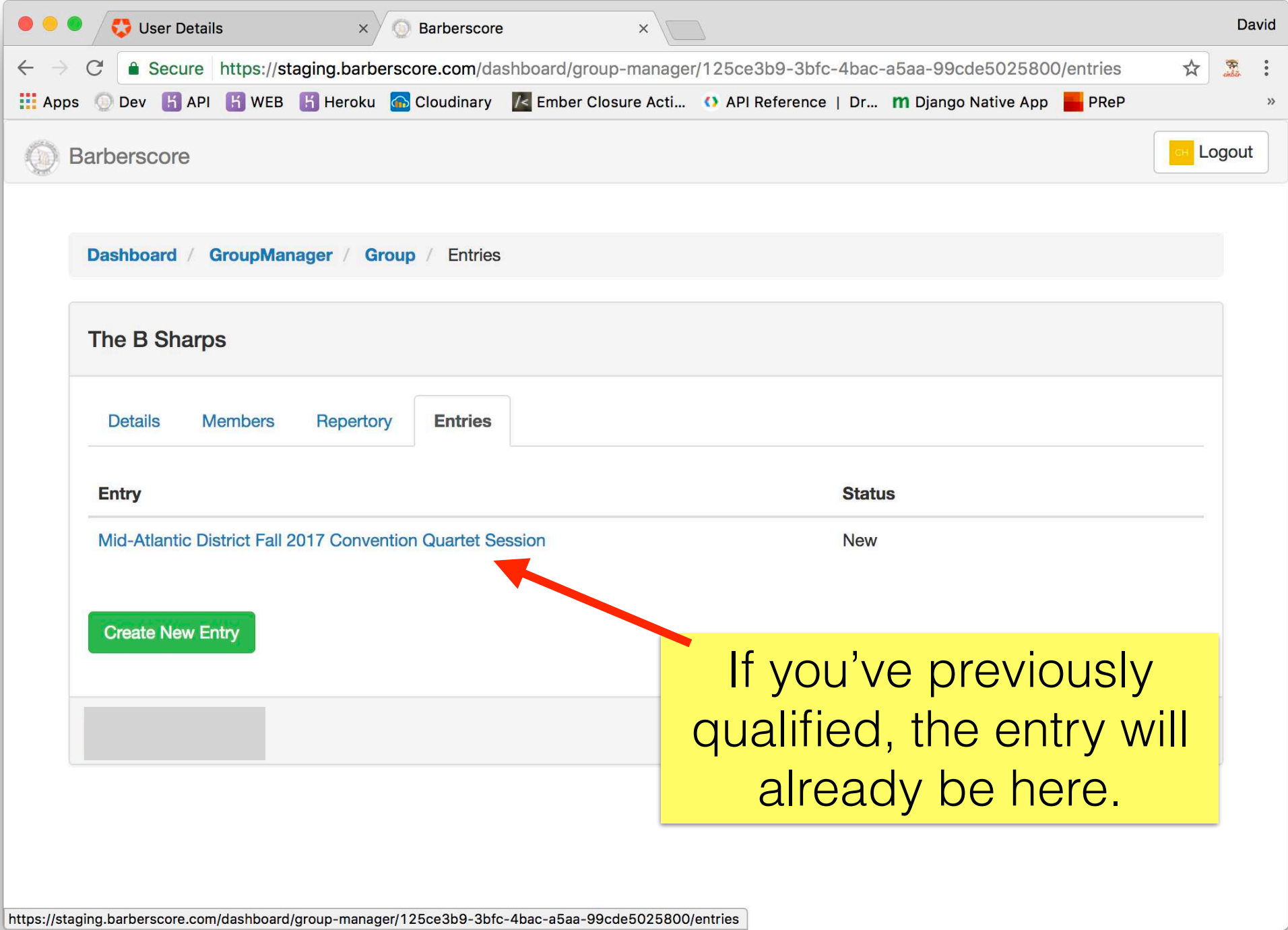

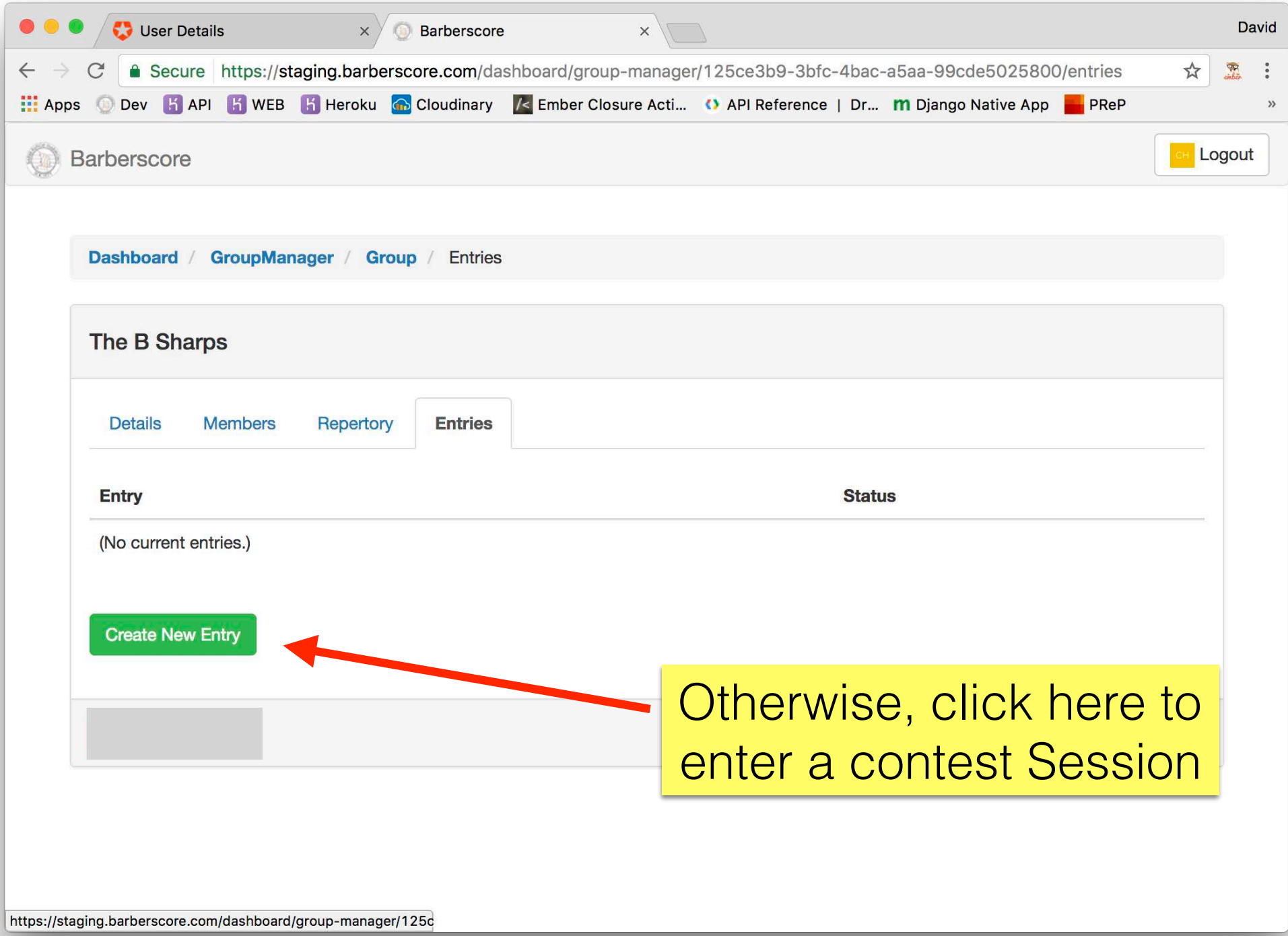

![](_page_19_Picture_0.jpeg)

![](_page_20_Picture_0.jpeg)

![](_page_21_Picture_0.jpeg)

![](_page_22_Picture_9.jpeg)

![](_page_23_Picture_6.jpeg)

![](_page_24_Picture_1.jpeg)

![](_page_25_Picture_6.jpeg)

![](_page_26_Picture_3.jpeg)

![](_page_27_Picture_10.jpeg)

![](_page_28_Picture_24.jpeg)

![](_page_29_Picture_18.jpeg)

If you need help, email customerservice@barbershop.org Break a Leg!